# **Elektrotechnik**

Februar 2016

# **Inhaltsverzeichnis**

#### **1 Kapazitäten 1**

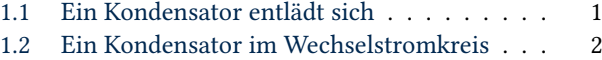

#### **[2 Dioden](#page-0-0) 2**

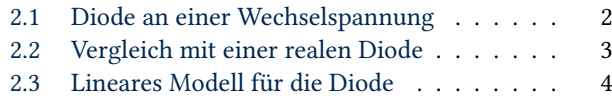

# **1 [Kapazitäten](#page-3-0)**

#### <span id="page-0-1"></span><span id="page-0-0"></span>**1.1 Ein Kondensator entlädt sich**

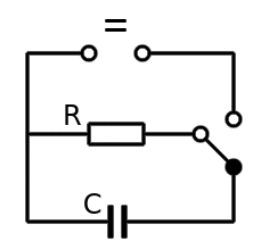

Abbildung 1: RC-Masche

Der Kondensator wurde vollständig geladen und hat die Spannung *U*0. Es fließt ein Anfangsstrom durch den Widerstand, welcher durch  $U_0 = RI_0$  beschrieben wird. Nach dem Maschensatz gilt  $u_R + u_C = 0$ . Die Gleichung wird auf beiden Seiten abgeleitet und man erhält  $u'_R(t) + u'_C(t) = 0$ . Nun verwendet man  $u_R = Ri_R$  und  $i_C = Cu_C'(t)$ . Bedenkt man nun, dass*i<sup>R</sup>* = −*i<sup>C</sup>* gilt, so gelangt man zur Differentialgleichung

$$
RCi_R'(t) = i_R(t). \tag{1.1}
$$

Das ist eine lineare GDG erster Ordnung mit konstanten Koeffizienten. In der Form *y* ′ (*t*) = *ay* hat sie die allgemeine Lösung*y*(*t*) = *y*(0)*e at* . Wir betrachten nun nur die Stromstärke am Widerstand und setzen *i* := *iR*. Damit ergibt sich

$$
i(t) = I_0 \exp\left(-\frac{t}{RC}\right) \tag{1.2}
$$

Nun wollen wir wissen, wie viel Ladung im geladenen Kondensator steckt. Dazu bedenkt man, dass *Q* = *It* gilt, falls die Stromstärke zeitlich konstant ist. Für eine veränderliche Stromstärke *i*(*t*) kann die Ladung als der Flächeninhalt unter der Kurve *i*(*t*) betrachtet werden. Für das Intervall [0,*t*]

ergibt sich also der Flächeninhalt

$$
Q([0, t]) = \int_0^t I_0 \exp\left(-\frac{x}{RC}\right) dx
$$
  
=  $I_0 \left[ -RC \exp\left(-\frac{x}{RC}\right) \right]_{x=0}^{x=t}$   
=  $RCI_0 \left[ 1 - \exp\left(-\frac{t}{RC}\right) \right].$ 

Für *t* → ∞ ergibt sich dann die gesamte gespeicherte Ladung. Es ergibt sich

$$
Q = \lim_{t \to \infty} Q([0, t]) = RCI_0.
$$
\n(1.3)

Die gespeicherte Ladung sollte eigentlich nicht vom Widerstand *R* abhängig sein. Das ist sie tatsächlich auch nicht. Verwendet man nämlich  $U_0 = RI_0$ , so ergibt sich  $Q = CU_0$ . Die gespeicherte Ladung wird also nur durch die Anfangsspannung und die Kapazität bedingt.

Ein Kondensator ist ein Energie speicherndes Bauteil. Wie viel Energie kann man aus einem geladenen Kondensator herausholen? Dazu betrachten wir den Widerstand *R* als einen Heizwiderstand. Wir könnten *R* elektrisch isolieren, in ein Kalorimetergefäß mit Wasserbad stecken und schauen wie sich die Temperatur erhöht. In der Praxis ist das ein relativ idiotischer Versuch. Man würde dann gerne ein Beckmann-Thermometer anschaffen um präzise zu sein, und es muss schnell gehen, sodass man einen schnellen Rührer benötigt. Das kann sehr teuer werden. Die letzten Dewar-Gefäße, die ich benutzt habe, waren viel zu dünn, da haben kaum ein Thermometer und ein Rührer gleichzeitig Platz. Man läuft Gefahr, mit dem Rührer das Beckmann abzurasieren.

Für eine konstante Leistung ist  $W = Pt$ . Nun wenn  $p(t)$ die Momentanleistung am Widerstand ist, so ergibt sich die gespeicherte Energie wieder als Flächeninhalt unter der Kurve  $p(t)$ . Weiterhin gilt  $p(t) = u(t)i(t)$ . Mit  $u = Ri$  bekommt man  $p(t) = Ri(t)^2 t$ . Schaut man sich (1.2) an, so sieht man wegen  $(e^x)^2 = e^{2x}$  ein, dass bei der Integration lediglich die Zwei beachtet werden muss. Man verwendet die Substitution *x* = 2*y*. Hiermit ist d*x* = 2d*y* und es ergibt sich

$$
W([0, t]) = \int_0^t R I_0^2 \exp\left(-\frac{2y}{RC}\right) dy
$$
  
=  $\frac{R I_0}{2} \int_0^{2t} I_0 \exp\left(-\frac{x}{RC}\right) dx = \frac{R I_0}{2} Q([0, 2t]).$ 

Lässt man  $t \rightarrow \infty$  gehen, so ergibt sich

$$
W = \frac{1}{2}R I_0 Q = \frac{1}{2} Q U_0 = \frac{1}{2} C U_0^2.
$$
 (1.4)

Ein Kondensator ist im Gegensatz zu einem Akkumulator ein Bauteil, welches Energie sehr schnell aufnehmen und abgeben kann. Das macht sich in der Praxis auch maßgeblich bemerkbar. So kann man z.B. schon von mittelgroßen ausreichend geladenen Elkos eine gewischt bekommen. Beliebt ist der Versuch, einen Aluminiumring auf einem Permanentmagneten mit der lenzschen Regel in die Luft werfen zu lassen. Hierfür braucht man sehr schnell einen großen Strom, wofür man am besten einen Kondensator verwendet.

**2 Dioden**

Wenn Kondensatoren eine ausreichende Kapazität und Durchschlagsfestigkeit haben, sind diese im geladenen Zustand sehr gefährlich. Man muss Apparaturen vollständig abisolieren und nach einem Versuch alle Kondensatoren entladen lassen. Hier gilt wie immer Murphys Gesetz.

Für selbstgebaute Teslaspulen haben Leute für den Primärkondensator ein Array aus kleistschen Flaschen verwendet, die aus Trinkflaschen selbst gebaut wurden. Schon eine einzige kleistsche Flasche ist gefährlich, wenn sie ausreichend lange mit Hochspannung geladen wird.

## **1.2 Ein Kondensator im Wechselstromkreis**

Ein Kondensator wird an eine Stromquelle angeschlossen. Das Amperemeter wird zum Kondensator in Reihe geschaltet. Das Voltmeter in Parallelschaltung.

<span id="page-1-0"></span>Legt man an einem Kondensator eine Gleichspannung an, so wird er eine Weile aufgeladen. Während er sich auflädt, fließt ein Ladestrom. Nachdem er sich aufgeladen hat natürlich nicht mehr. Legt man den Kondensator aber an eine Wechselspannung mit genügender Frequenz, dann fließt der Ladestrom immer. Wie ist dieses Verhalten zu erklären?

Ok es ist schon ziemlich offensichtlich. Da die Spannung ständig umgepolt wird, lädt und entlädt sich der Kondensator auch ständig. Man misst dann bei genügender Frequenz den Effektivwert der Stromstärke. Wir versuchen nun eine exakte Gleichung für die Stromstärke aufzustellen. Damit können wir eine Gleichung für den Effektivwert gewinnen.

Die Stromstärke gibt an, wie viel Ladung in einer bestimmten Zeit bewegt wird. Lassen wir die Differenz der Zeit gegen null gehen, so gilt *i* = *Q* ′ (*t*). Das *i* für die Stromstärke wird klein geschrieben, um anzudeuten, dass sie variiert. Die Ladung ist nach der Definitionsgleichung für die Kapazität gegeben durch  $Q(t) = CU(t)$  und wird eingesetzt, man erhält

$$
i(t) = \frac{\mathrm{d}}{\mathrm{d}t}(CU(t)) = CU'(t). \tag{1.5}
$$

Nun die Gleichung für eine Sinusspannung einsetzen, es ergibt sich

$$
i(t) = C\frac{d}{dt}(\hat{u}\,\sin(\omega t)).\tag{1.6}
$$

Mit der Kettenregel erhält man

$$
i(t) = C\hat{u}\omega \cos(\omega t). \tag{1.7}
$$

Nun handelt es sich bei den Vorfaktoren um die Amplitude der Stromstärke, d.h. es ist ˆ*i* = *Cu*ˆ*ω*. Die Gleichung bekommt damit die Form

$$
i(t) = \hat{i} \cos(\omega t). \tag{1.8}
$$

Hiermit ergibt sich schließlich

$$
I_{\text{eff}} = CU_{\text{eff}}\omega. \tag{1.9}
$$

Wie erwartet, hängt der Effektivwert von der Kreisfrequenz ab. Besonders interessant ist weiterhin, dass auch die gemessene Stromstärke sinusförmig ist.

## **2.1 Diode an einer Wechselspannung**

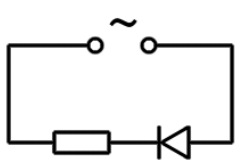

Abbildung 2: Diode und Widerstand

Betrachten wir eine Diode an einer Wechselspannung. Eine ideale Diode wird durch die Schockley-Gleichung

$$
i = I_S(e^{\lambda u} - 1) \tag{2.1}
$$

beschrieben. Setzt man für *u* die Sinusspannung  $\hat{u}$  sin(*ωt*) ein, so sieht man dass durch die Schockley-Gleichung eine Gleichrichtung der Stromstärke beschrieben wird. Dazu plottet man exemplarisch  $u(x) := 4 \sin(x)$  und nimmt  $\lambda := 1$ sowie  $I_S := 1/10$ . Hiermit ergibt sich

$$
i(x) = \frac{1}{10} \left[ e^{4\sin(x)} - 1 \right].
$$
 (2.2)

Zur Diode schalten wir nun einen Widerstand in Reihe. Welche Stromstärke erhält man? Welche Spannung misst man am Widerstand? Nach dem Maschensatz gilt zunächst

$$
u_q + u_R + u = 0,\t\t(2.3)
$$

wobei mit *u* die Spannung an der Diode gemeint ist. Verwendet man noch *u<sup>R</sup>* = *Ri*, so ergibt sich für die Stromstärke die Gleichung

<span id="page-1-1"></span>
$$
i = I_S[\exp(-\lambda(u_q + Ri)) - 1].
$$
\n(2.4)

Durch diese Gleichung ist *i* implizit dargestellt. Man kann die Kurve *i*(*t*) mit einem Plotter für implizite Funktionen plotten und lösen, denn wir haben hier eine implizite Funktion *F* (*i*,*t*) = 0. Für einen beispielhaften Plot nimmt man alle Parameter wie bisher, das sind  $u_q := 4 \sin x$ ,  $I_S := 1/10$  und *λ* := 1. Man kann *ω* := 1 setzen, sodass *x* = *t* gilt. Für den Widerstand nimmt man am besten einfach  $R := 1$ .

Für die Spannung am Widerstand ergibt sich

$$
u_R = -u_q - \frac{1}{\lambda} \ln \left[ \frac{u_R/R + I_S}{I_S} \right].
$$
 (2.5)

Hierdurch wird *u<sup>R</sup>* implizit beschrieben.

Wir wollen die Gleichung für *i* lösen. Dazu approximiert man für *I<sub>S</sub>*  $\ll$  1 die Schockley-Gleichung durch *i*  $\approx$  *I<sub>S</sub>* $e^{\lambda u}$ . Gleichung (2.4) wird nun zu

$$
i = I_S e^{-\lambda u_q} e^{-\lambda Ri} = K e^{-\lambda Ri}.
$$
 (2.6)

Diese Gleichung lässt sich mit der Lambert-W-Funktion lösen. Die La[mbe](#page-1-1)rt-W-Funktion  $x = W(y)$  ist die Umkehrfunktion von  $y = xe^x$ . Aus (2.6) ergibt sich durch Umformung

$$
\lambda RK = \lambda Rie^{\lambda Ri}.
$$
 (2.7)

Das gerade die Gleichung, welche man durch die Lambert-W-Funktion lösen kann. Man erhält

$$
i = -\frac{1}{\lambda R} W(\lambda RK). \tag{2.8}
$$

Für das konkrete Beispiel hat man

$$
K := I_S e^{-\lambda u_q} = \frac{1}{10} e^{-4 \sin x},
$$
  

$$
\lambda R = 1.
$$

Damit erhält man die Lösung

$$
i(x) = W[\exp(-4\sin x)].
$$
 (2.9)

Bei Octave und Matlab heißt der obere Ast der Funktion lambertw. Bei Octave muss man noch das Paket specfun nachinstallieren. Man kann  $W(x)$  aber auch selbst approximieren. Dazu nimmt man zunächst die Approximation

$$
W(x) \approx \ln \sqrt{2x + 1}.\tag{2.10}
$$

Aus der Gleichung  $x = W(x)e^{W(x)}$  bekommt man

$$
W(x) = \ln\left(\frac{x}{W(x)}\right),\tag{2.11}
$$

was als Fixpunktiteration für  $W(x)$  benutzt werden kann. Nach einer Iteration gelangt man zu

$$
W(x) \approx \ln\left(\frac{x}{\ln\sqrt{2x+1}}\right). \tag{2.12}
$$

Mit dem Newtonverfahren bekommt man die Fixpunktiteration

$$
\varphi(W) = W - \frac{W - xe^{-W}}{W + 1}.
$$
\n(2.13)

Hiermit bekommt man nach zwei bis vier Iterationen eine sehr gute Näherung aus der Anfangsnäherung (2.10). Mit dieser Iteration wird bis auf die nähere Umgebung der Verzweigungsstelle  $x = -1/e$  und des Unendlichen  $x \to \infty$  der gesamte obere Ast von  $W(x)$  beliebig gut approximiert.

Die Näherung (2.10) reicht für die Betrachtung [des](#page-2-1) qualitativen Verhaltens von (2.4) bereits aus.

Die Gleichung (2.4) kann mit der Lambert-W-Funktion aber auch exakt gelöst werden. Dazu macht man die Substitution *j* := *i* − *I<sup>S</sup>* [. De](#page-2-1)finiert man die Abkürzung

$$
K := I_s \exp(-\lambda u_q - \lambda R I_s), \tag{2.14}
$$

so gelangt man zu *j* = *Ke*−*λRj* . Diese Gleichung lässt sich wieder in die Form  $λRK = λRje<sup>λRj</sup>$  bringen. Es ergibt sich  $λRj = W(λRK)$  und nach Resubstitution

$$
i = \frac{1}{\lambda R} W(\lambda RK) + I_s. \tag{2.15}
$$

Die Gleichung (2.5) bringt man erst einmal in die Form

$$
(u_R + R I_S) \exp(\lambda u_R + \lambda u_q) = R I_S. \tag{2.16}
$$

Jetzt verwendet man die Substitution  $v := u_R + R I_S$ . Damit gelangt man zur Gleichung

$$
\lambda v e^{\lambda v} = K' \tag{2.17}
$$

mit

$$
K' := \lambda R I_S \exp(\lambda R I_S - \lambda u_q). \tag{2.18}
$$

 $M$ it  $\lambda v = W(K')$  ergibt sich nach Resubstitution

$$
u_R = \frac{1}{\lambda}W(K') - RI_S. \tag{2.19}
$$

# **2.2 Vergleich mit einer realen Diode**

<span id="page-2-0"></span>An dieser Stelle soll überprüft werden, ob sich eine reale Diode einigermaßen vernünftig mit der Schockly-Gleichung beschreiben lässt. Ich habe dazu noch einige Messwerte für die Diode SY223 CK. Das ist eine Siliziumdiode, die noch in der DDR produziert wurde. Die Germaniumdioden werden als GY100 bis GY125 bezeichnet. Die Messwerte wurden leider unter sehr widrigen Umständen aufgenommen. Ich habe so ein Multimeter für 5 EUR benutzt, welches ich mir geliehen hatte. Ich muss auf die Angabe von Fehlergrenzen daher verzichten.

<span id="page-2-1"></span>Die Messwerte sind folgende:

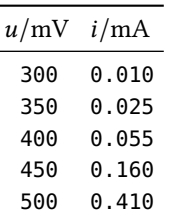

Der Graph scheint einen exponentiellen Zusammenhang zu beschreiben. Da sowieso nicht erkennbar ist, dass *i*(*u*) irgendwo negativ wird, benutzt man das vereinfachte Modell  $i = I_S e^{\lambda u}$ . Logarithmiert man diese Gleichung auf beiden Seiten, so erhält man

$$
\ln i = \ln I_S + \lambda u. \tag{2.20}
$$

Man sieht, ln*i* ist eine affine Funktion von *u*. Man kann lineare Regression benutzen. Man berechnet dazu

$$
y(x) = \overline{y} + \frac{s_{xy}}{s_x}(x - \overline{x}).
$$
\n(2.21)

Die Berechnung ergibt:

$$
\overline{x} = 400 \text{ mV}
$$

$$
\overline{y} = -2.78 + \ln(\text{mA})
$$

$$
s_{xy}/s_x = 0.0186/(\text{mV})
$$

Damit ergibt sich  $\lambda = 0.0186/(mV)$  und  $I_S = 3.64 \times 10^{-5}$  mA. Der empirische Korrelationskoeffizient ist

$$
r_{xy} = \frac{s_{xy}}{\sqrt{s_x s_y}} = 0.9990\tag{2.22}
$$

| $U_{RN} = 300 \,\mathrm{V}$            | Nennsperrspannung            |
|----------------------------------------|------------------------------|
| $U_R = 300 \,\text{V}$                 | Sperrgleichspannung          |
| $\hat{U}_{RP} = 390 \,\mathrm{V}$      | Periodische Spitzenspannung  |
| $U_{RS} = 450 \,\text{V}$              | Stoßspannung                 |
| $\hat{U}_F \leq 1.2 \,\mathrm{V}$      | Durchlaßspannung             |
| $U_S = 0.8 V$                          | Schleusenspannung            |
| $I_{FN} = 0.7 A$                       | Nenndurchlaßstrom (R-Last)   |
| $I_{FN} = 0.6$ A                       | Nenndurchlaßstrom (C-Last)   |
| $I_{FM} = 2 \text{ A}$                 | Dauergrenzstrom              |
| $\overline{I}_{FP} = 8 \text{ A}$      | Period. Spitzendurchlaßstrom |
| $I_{FS} = 40(50)$ A                    | Stoßstrom                    |
| $\ddot{U} = 8(12.5)A^{2}s$             | Grenzstromintegral           |
| $I_F \leq 0.15$ mA                     | Sperrstrom                   |
| $r_F \approx 70 \,\mathrm{m}\Omega$    | Diff. Durchlaßwiderstand     |
| $C_0 \approx 50 \,\mathrm{pF}$         | Nullpunktkapazität           |
| $R_{\text{th}} \leq 100 \text{ grd}/W$ | Gesamtwärmdewiderstand       |
| $-40. + 150 °C$                        | Betriebstemperaturbereich    |
| $m = 3$ g                              | Masse                        |

Tabelle 1: SY220. . . SY230, Silizium-Gleichrichterdioden für Ströme bis 1 A

<span id="page-3-1"></span>Geht man nun davon aus, dass die Diode nicht besonders hochwertig gefertigt ist, so sollte man für den Emissionskoeffizienten *n* eher *n* = 2 wählen. Damit ergibt sich eine Temperaturspannung von

$$
U_T = \frac{1}{2\lambda} = 26.9 \,\text{mV}.\tag{2.23}
$$

Für die größte Aufheizung der Diode bei den Messwerten ergibt sich eine Leistung von 0.2 mW. Das ist wohl vernachlässigbar und man kann somit die Umgebungstemperatur abschätzen. Es ergibt sich

$$
T = \frac{q_e U_T}{k_B} = 312 \,\text{K}.\tag{2.24}
$$

Man bekommt  $\theta = 39$  °C, was wohl etwas zu warm ist. Geht man umgekehrt von 25 mV Temperaturspannung bei Zimmertemperatur aus, so ergibt sich  $n = 2.15$  anstelle von *n* = 2. Das ist ersichtlich, weil die Exponentialfunktion Fehler erheblich vergrößert.

Die Daten in Tabelle 1 findet man auf dem Originaldatenblatt »SY220. . . SY230, Silizium-Gleichrichterdioden für Ströme bis 1 A«.

Es folgen noch Referenzen auf TGL-Normen und zwei Diagramme für die Sili[zi](#page-3-1)um-Gleichrichterdiode SY201. Das erste, »Durchlaßverlustleistung in Abhängigkeit des Durchlaßstrommittelwertes, Parameter: Duchlaßwinkel *ϱ*«, zeigt  $P_F(J_F)$  mit  $P_F$  in W und  $J_F$  in A.

Das zweite, »Zulässige Verlustleistung in Abhängigkeit von der Umgebungstemperatur, Parameter: Sperrschichttemperatur  $θ<sub>j</sub>$ «, zeigt  $P(θ)$  mit *P* in W und  $θ$  in °C.

Die Schleusenspannung *U<sup>S</sup>* erhält man, wenn man bei genügend hohem Anstieg von *i*(*u*) eine Tangente zieht. An der Kennlinie sieht man, dass man den Differenzenquotient der letzten beiden Messwerte bilden kann. Es ergibt sich etwa 425 mV. Im Datenblatt ist aber 800 mV angegeben. Der Wert ist jedoch auch in erheblichem Maß davon Abhängig, welche *y*-Skalierung man verwendet. Das macht diese Methode praktisch unbrauchbar.

Für diese Methode soll kurz noch eine Formel entwickelt werden, mit der man die Schleusenspannung berechnen kann, ohne auf eine Kennlinie zu schauen. Die Krümmung des Graphen kann für den Bereich durch

$$
K = \frac{f''(x)}{f'(x)^3} = \frac{I_S \lambda^2 e^{\lambda x}}{I_S^3 \lambda^3 e^{3\lambda x}} = \frac{1}{I_S^2 \lambda e^{2\lambda x}}
$$
(2.25)

mit *x* = *u* approximiert werden. Die Krümmung sollte ausreichend klein sein, so dass man ein *u*<sup>0</sup> erhält. Dann lässt sich eine Tangente anlegen, welche durch die Gleichung

$$
T(u) = I_S e^{\lambda u_0} + I_S \lambda e^{\lambda u_0} (u - u_0)
$$
\n(2.26)

beschrieben wird. Die Tangentenfunktion hat die Nullstelle

$$
U_S = u_0 - \frac{1}{\lambda} = \frac{1}{2\lambda} \ln \left[ \frac{1}{K I_S^2 \lambda} \right] - \frac{1}{\lambda}.
$$
 (2.27)

Misst man *u* in mV und *i* in mA, so kann man eine passende Krümmung *K* wählen. Diese ergibt sich mit

$$
\frac{1}{K} = I_S^2 \lambda \exp(2\lambda U_S + 2). \tag{2.28}
$$

Für  $U_s = 425$  mV bekommt man hier  $K = 3500$ .

Verwendet man für*U<sup>S</sup>* stattdessen den Wert, welcher sich bei *i* = 1 mA ergibt, so erhält man

$$
U_S = \frac{1}{\lambda} \ln(i/I_S) = 560 \,\text{mV},\tag{2.29}
$$

was immer noch viel geringer als auf dem Datenblatt ist.

## **2.3 Lineares Modell für die Diode**

<span id="page-3-0"></span>Die Diode kann man im Arbeitsbereich linearisieren. Hier wählt man für die Knickstelle eine Spannung  $u_0$ , die mit der Schleusenspannung übereinstimmt oder kurz davor liegt. Vor dieser Knickstelle setzt man *i*(*u*) = 0. Danach wählt man einen bestimmten differentiellen Leitwert *д* als Anstieg für die Gerade. Das lineare Modell lautet damit

$$
i(u) = [u > u_0]g(u - u_0), \tag{2.30}
$$

wobei mit [*A*] die Iverson-Klammer gemeint ist.

Dieser Text steht unter der Lizenz Creative Commons CC0.